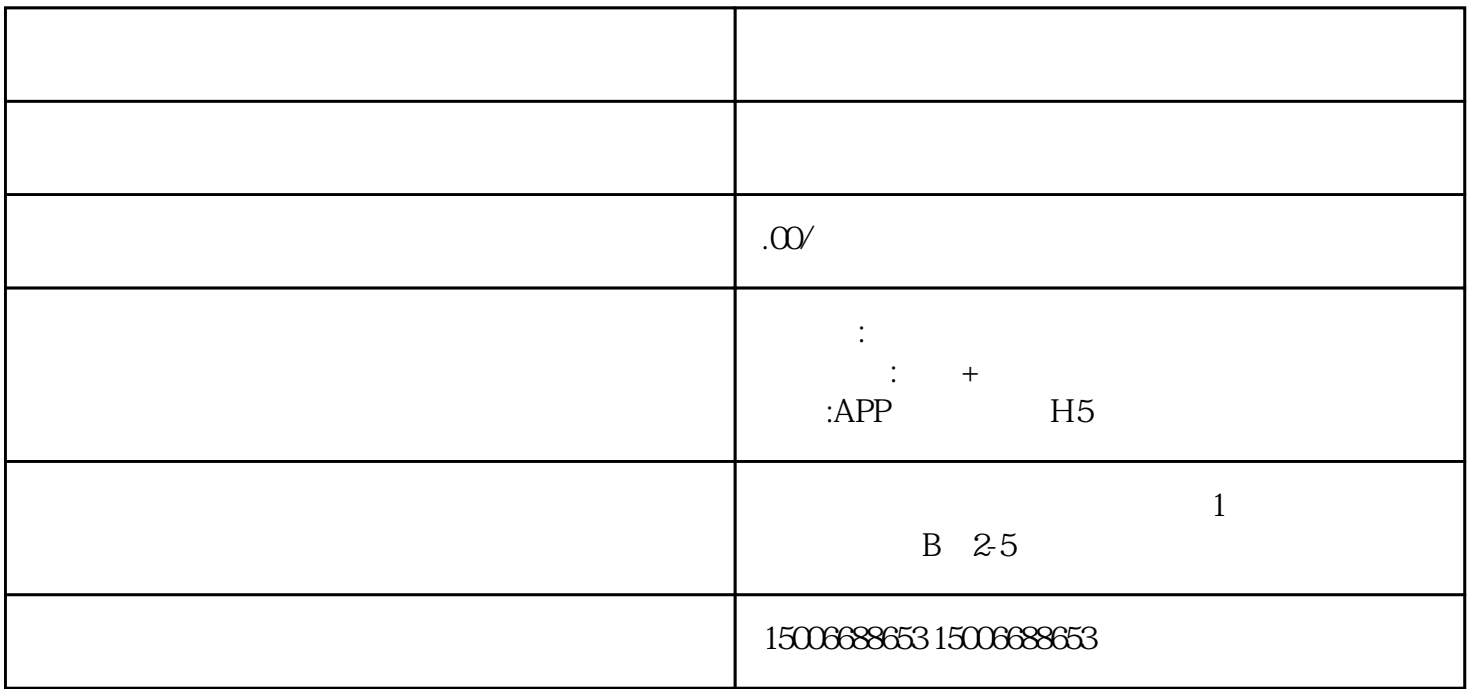

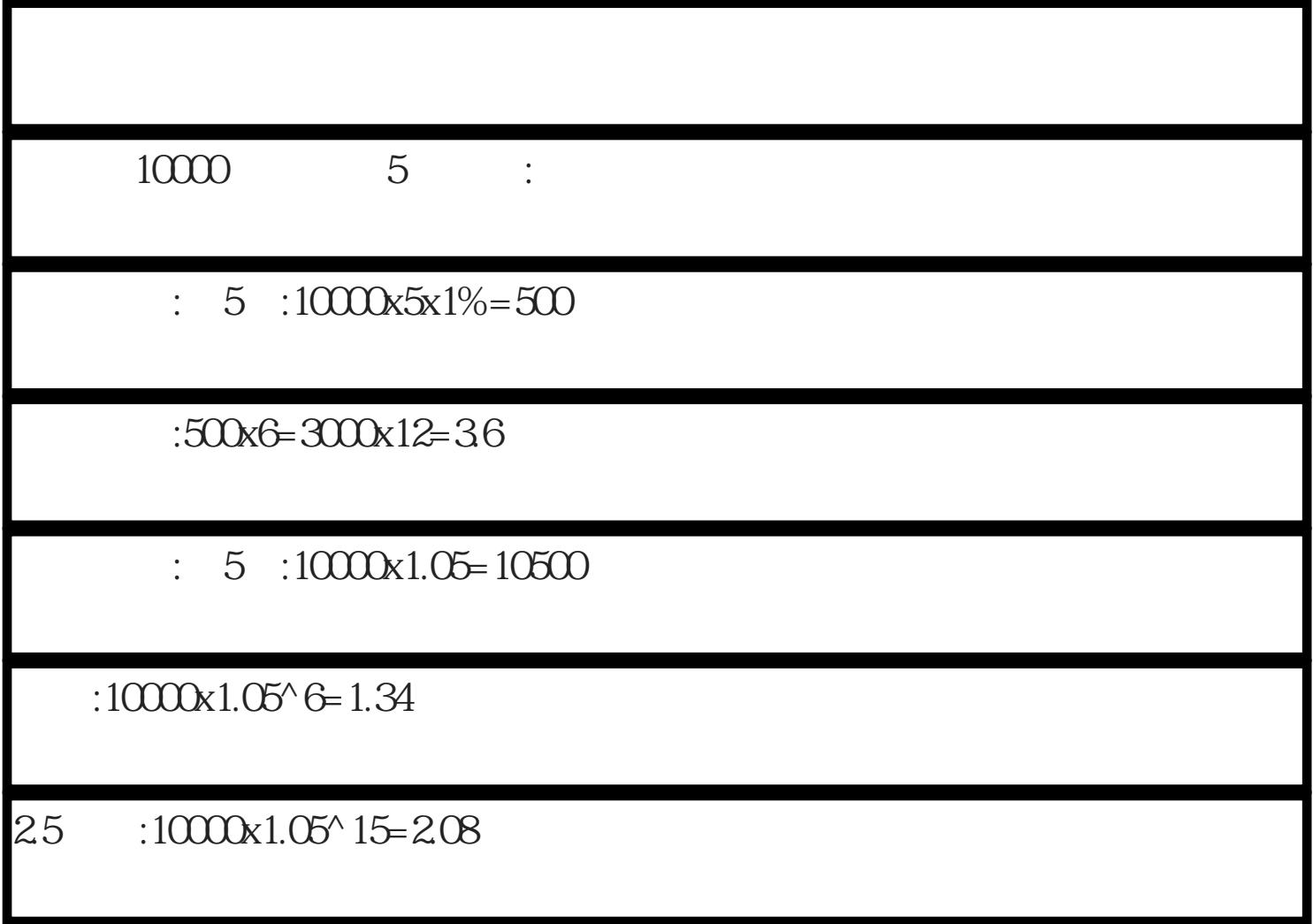

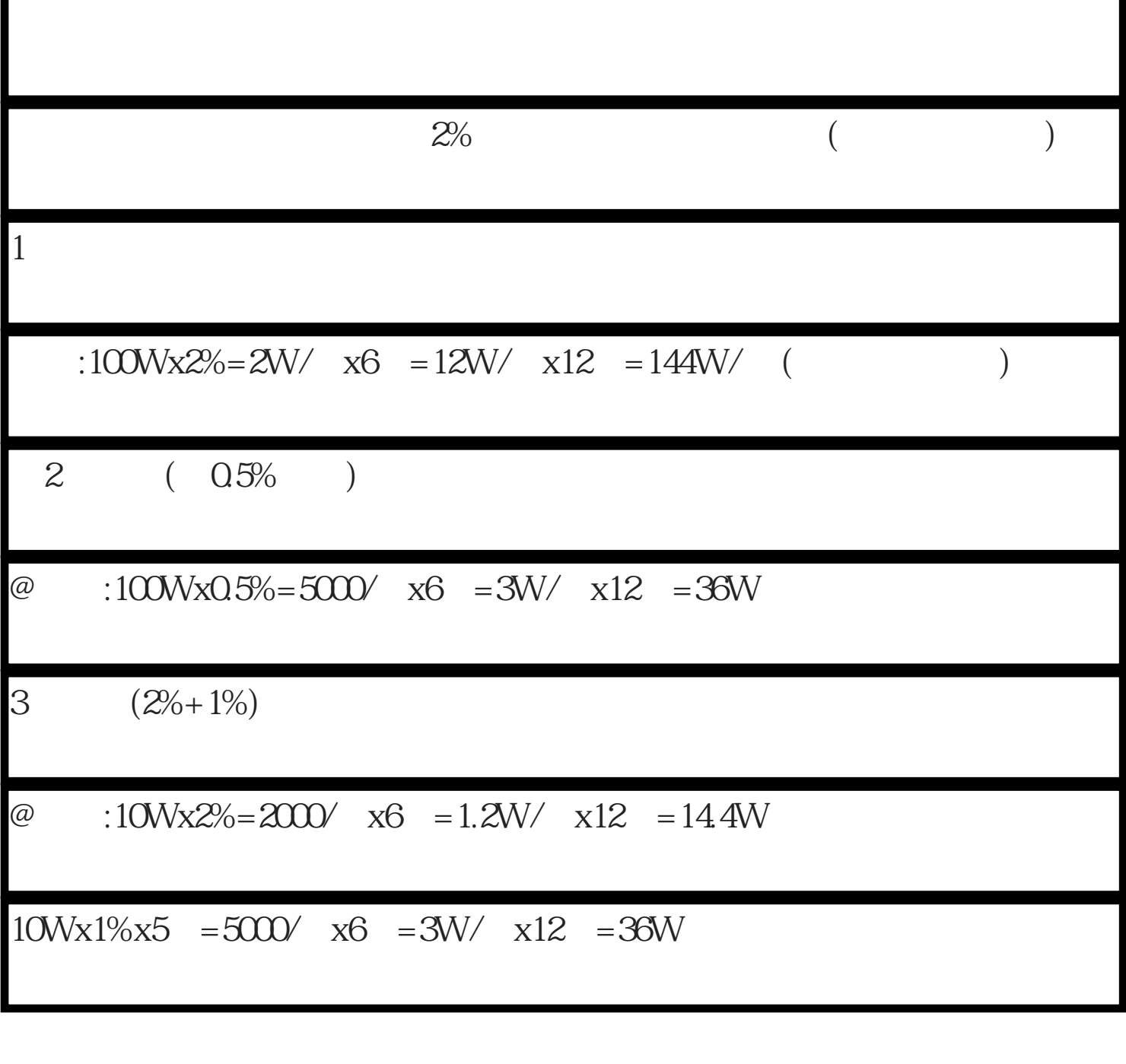

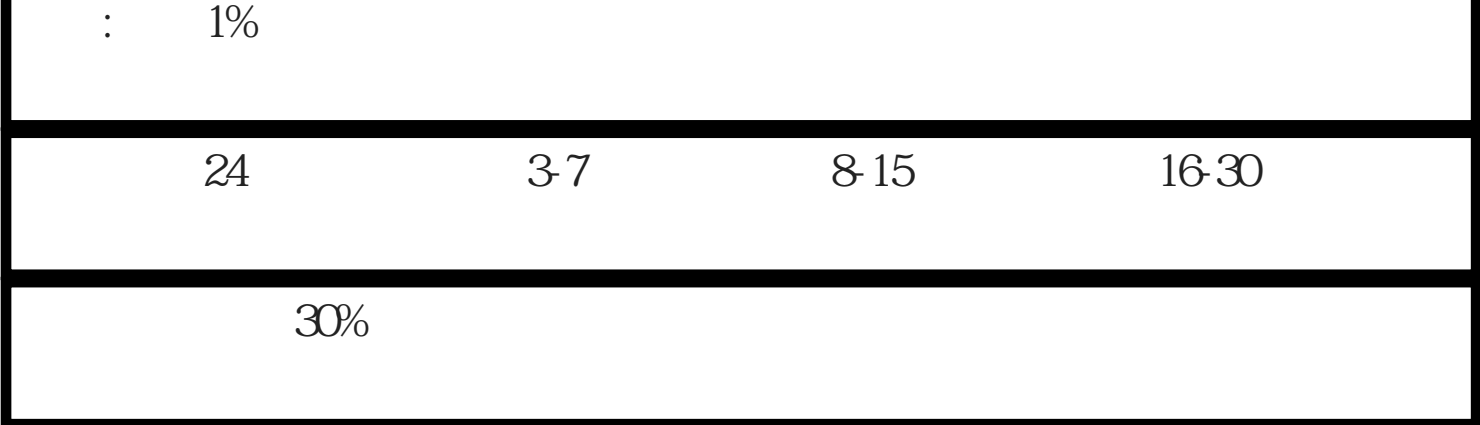

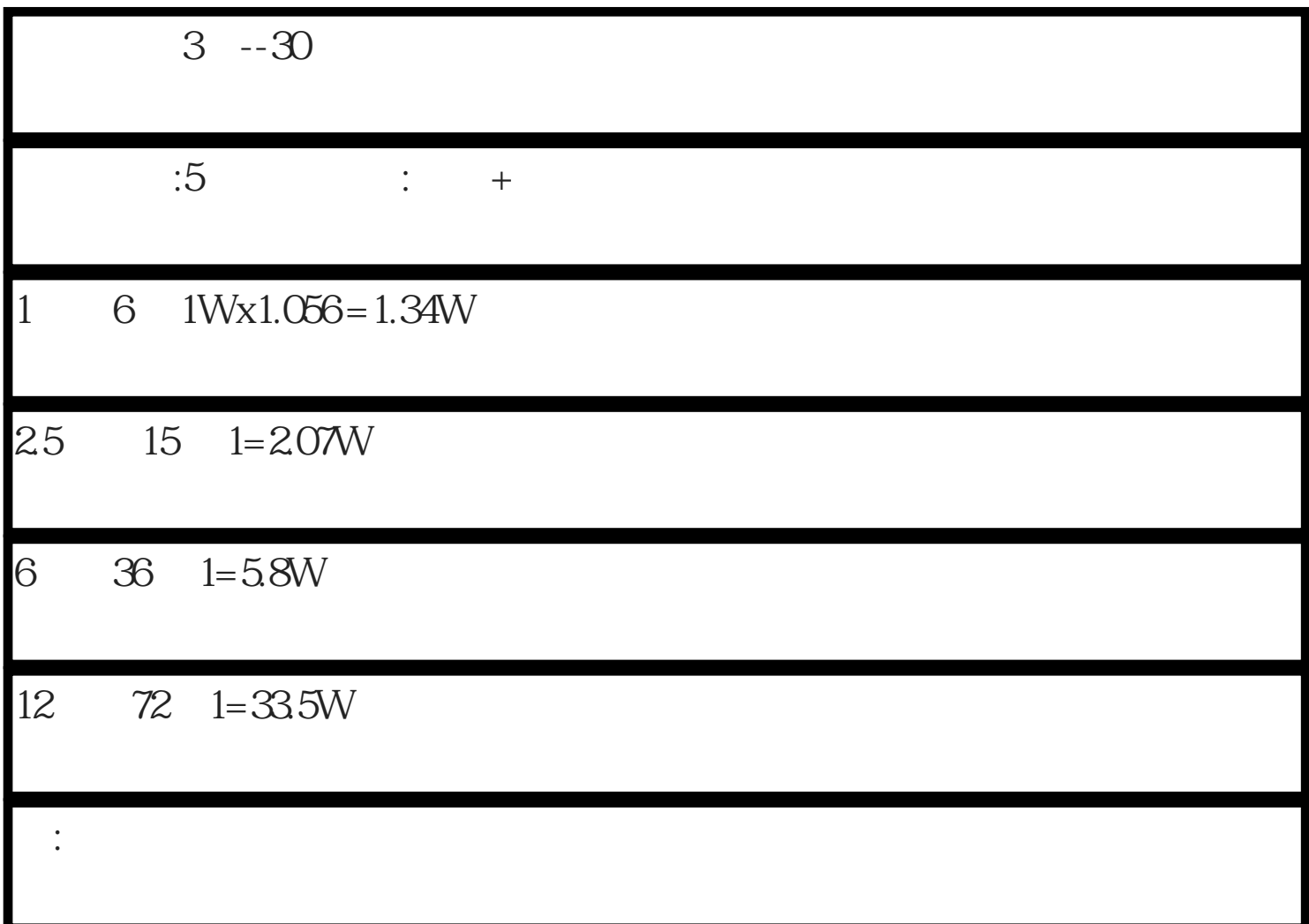

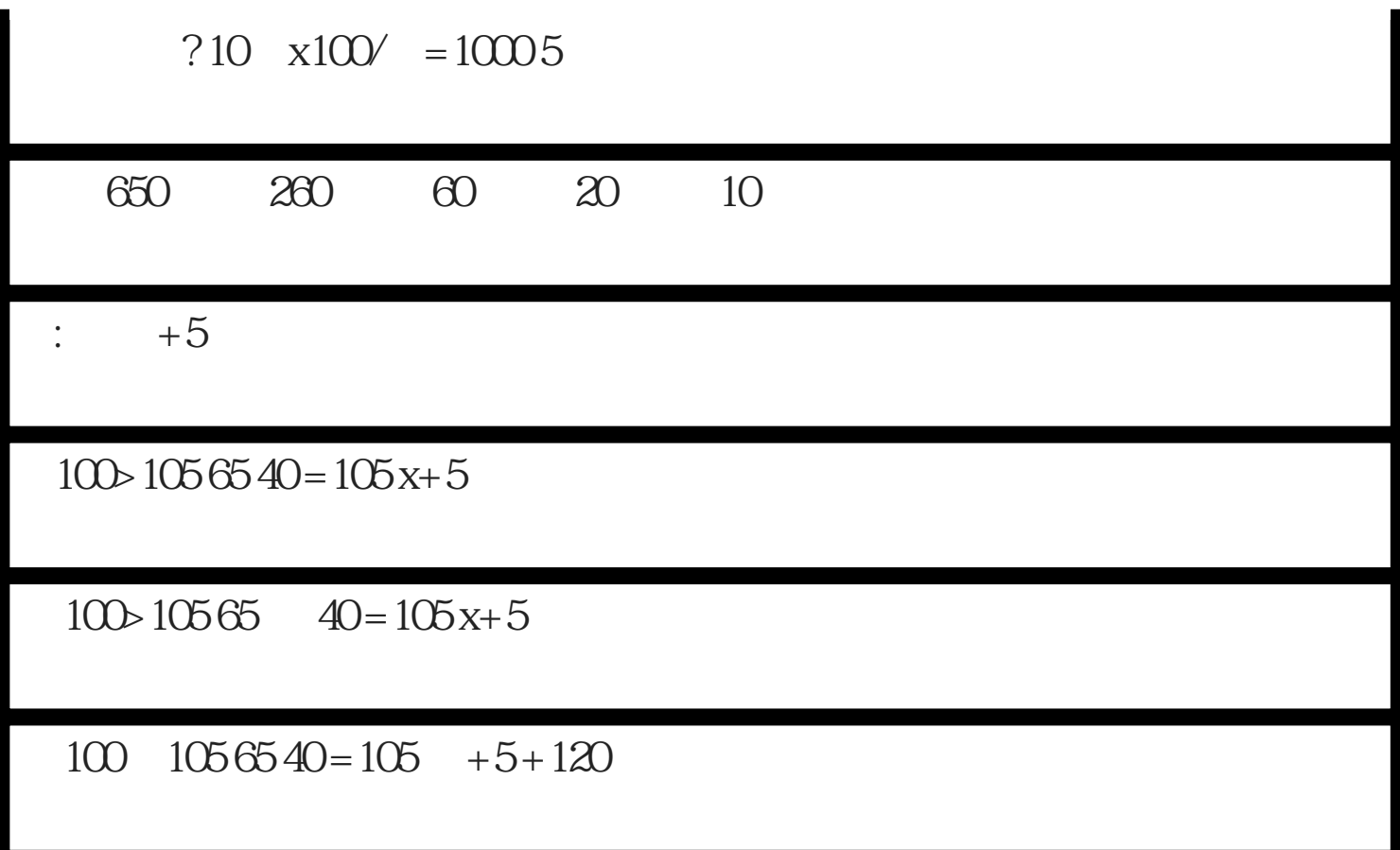

 $100$   $10565 + 40 = 105 + 5$ 

 $10010565 + 40 = 105 + 5$ .

 $10010565 + 40 = 105$  0

 $100 > 10565 + 20 = 85 - 15$ 

 $100 > 105$   $100 > 10565650 = 65 - 350 = 65 - 35 - 120$ 

10.100 >105 65 0=65-35

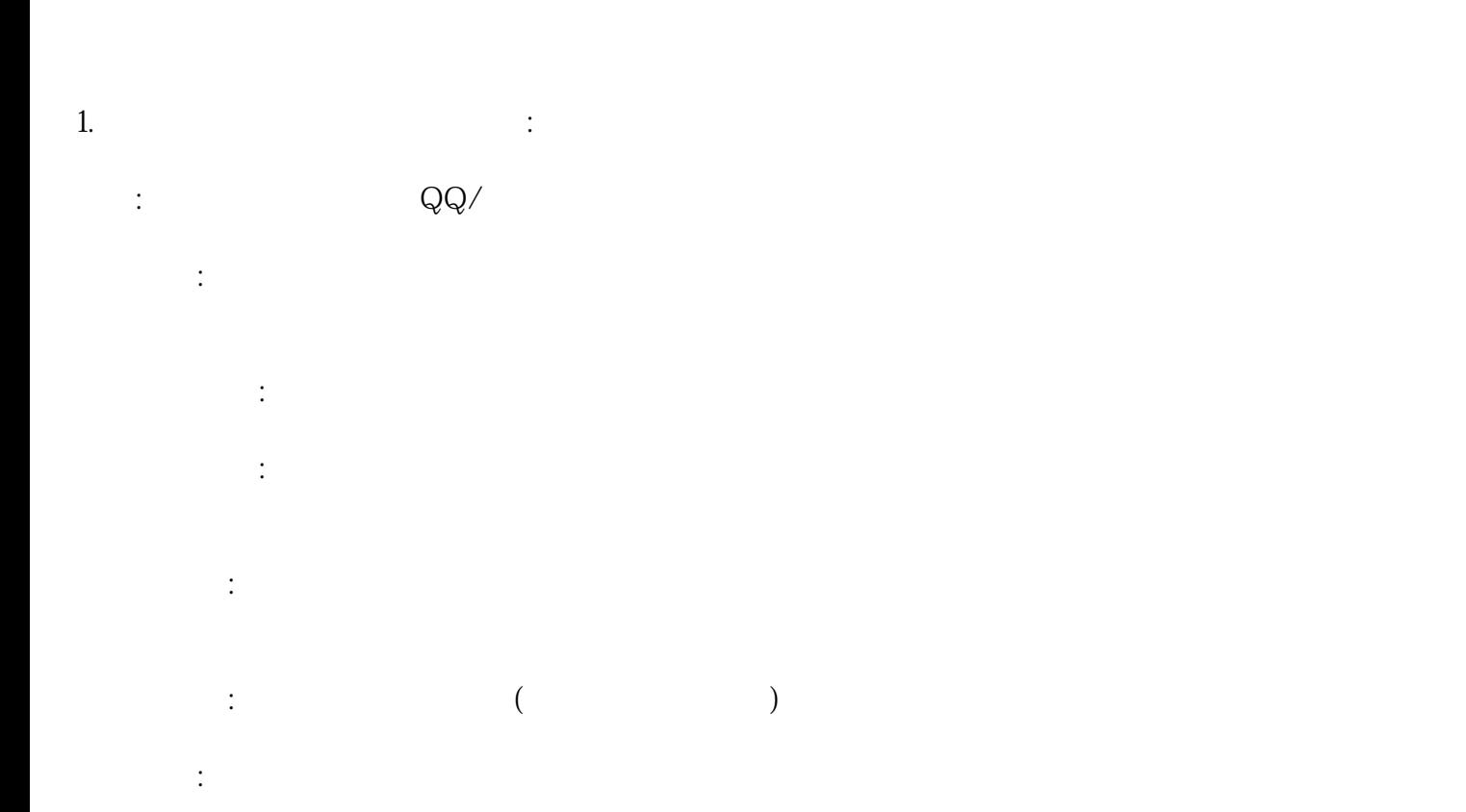

个人设置:上传用户图像,修改个人资料,关注用户,看粉丝,实名认证,上传私照,充值账户钻石,充

 $2.$ 主页:车站内各数据统计。 系统设置:轮播图管理、文件存储、公共配置、系统公告设置、通话标准收费设置、注册成功设置、成功

用户管理:增加管理员、设置管理员权限、查看本站用户信息、编辑站内用户资料、查看本站、用户上传

 $(\hspace{2mm})$  $\overline{\text{VIP}}$   $\overline{\text{VIP}}$   $\overline{\text{VIP}}$   $\overline{\text{VIP}}$ 

等级管理:设定等级名称,设定等级升级获得的收益值,设定等级升级所需的钻石数量。  $\mathcal{C}$ , and  $\mathcal{C}$ , and  $\mathcal{C}$ , and  $\mathcal{C}$ , and  $\mathcal{C}$ ,  $\mathcal{C}$ ,  $\mathcal{C}$ ,  $\mathcal{C}$ ,  $\mathcal{C}$ ,  $\mathcal{C}$ ,  $\mathcal{C}$ ,  $\mathcal{C}$ ,  $\mathcal{C}$ ,  $\mathcal{C}$ ,  $\mathcal{C}$ ,  $\mathcal{C}$ ,  $\mathcal{C}$ ,  $\mathcal{C}$ ,  $\mathcal{C}$ ,  $\mathcal{C}$ ,  $\mathcal{$ 

礼物管理:添加礼物分类、设置礼物效果、设置礼物照片、设置礼物价格、设置礼物名称、修改或删除现  $\mathcal{A}$  is a strong density of the contribution of the contribution  $\mathcal{A}$ 

审查认证:用户上传视频,审查编辑用户上传视频,看用户私人照片,审查编辑用户私人照片,直播间封 通报管理:设置通报问题分类,看通报信息,审查通报信息。

加盟合作:看加盟合作用户列表。  $m=0.05$ :  $\frac{m}{2}$  ,  $\frac{m}{2}$  ,  $\frac{m}{2$ 

邀请管理:看邀请记录,看邀请收益记录。 评价管理:设置评价标签,修改原来的评价标签,删除标签。

渠道代理:查看渠道代理列表,查看渠道代理提示记录,查看渠道代理注册细节。

 $ID$